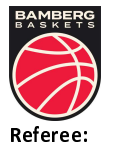

**Bamberg Baskets** 

81 : 99 FC Bayern München Basketball

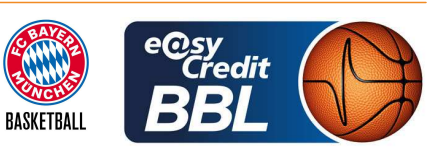

**FRITZ Clemens** SIROWI Dennis / IGLESIAS AMBROSIO Adrian **Umpires:** LAUPRECHT Claus-Arwed Commissioner:

Attendance: 5.700 Bamberg, Brose Arena Bamberg (6.150 Plätze), SO 31 MRZ 2024, 15:30, Game-ID: 33412

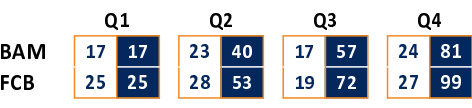

## **BAM - Bamberg Baskets (Coach: WOLTMANN Arne)**

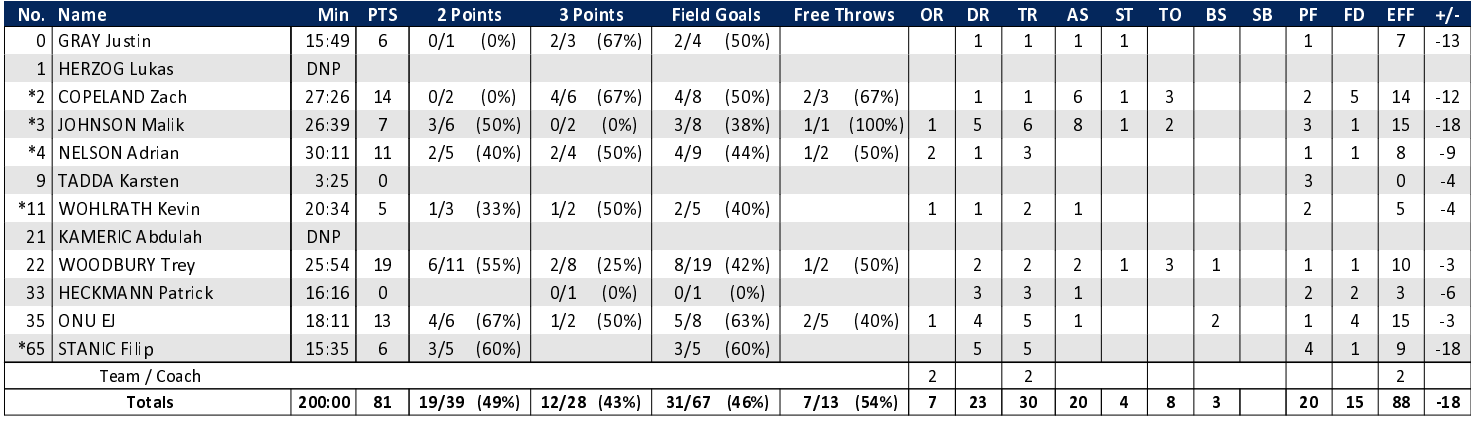

## FCB - FC Bayern München Basketball (Coach: LASO Pablo)

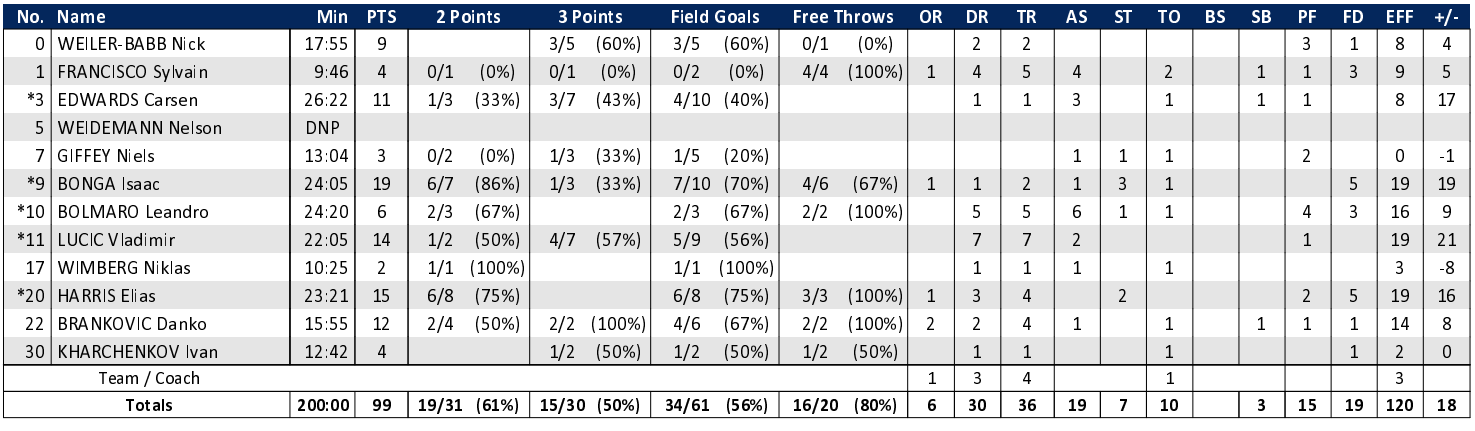

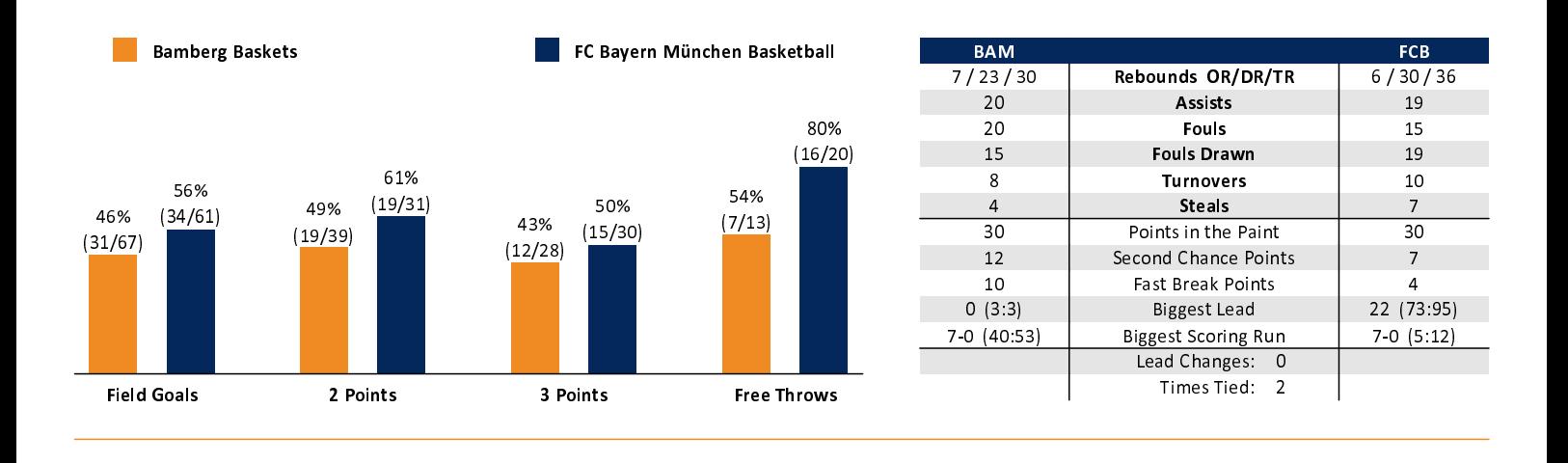

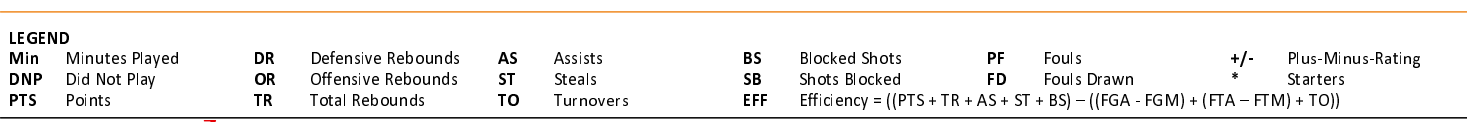